## **USB/RS232 DONGLE SYSTEM WM-E2S MODEMHEZ**

## **USB adapter WM-E2S® (ITRON kompatibilis) modem konfigurálásához**

Az adapter két részből áll: az USB/RS232 DONGLE elemből, és az RJ45-RJ45 átalakító kábelből.

Az RS232 kompatibilis dongle USB csatlakozóval rendelkezik (a PC-hez való kapcsolódás érdekében), másik felén pedig egy RJ45 aljzat biztosított a WM-E2S (ITRON® kompatibilis) modem csatlakoztatására - RJ45-RJ45 kábel segítségével.

A kapcsolódást követően a modem beállításai szabadon átkonfigurálhatóak a WM-E Term® szoftver segítségével.

A konfigurációs program ezenfelül a firmware frissítések telepítésére is alkalmas.

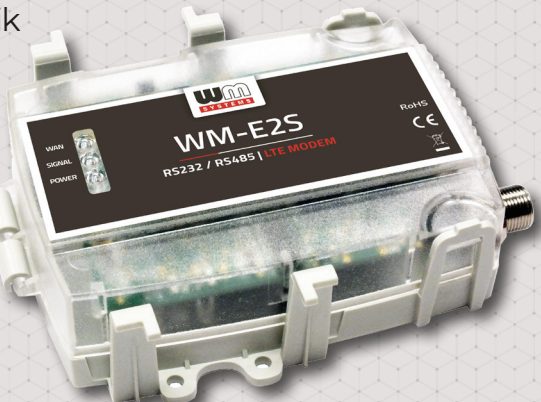

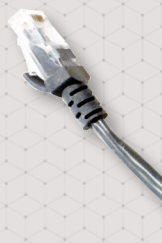

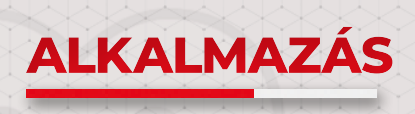

**• WM-E2S**

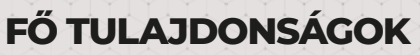

Charles of Charles

- **RS232 port**
- **Modem helyi átkonfigurálása**
- **Biztonságos firmware frissítések, helyben**

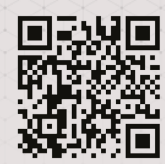

MARIES

Az adatlapon található képek csak illusztrációk. A WM Rendszerház Kft. / M2M Rendszerház Kft. nem vállal felelősséget az adatlapon szereplő információkban előforduló<br>hibákért. A közölt adatok értesítés nélkül megváltozhatn

**WM Rendszerház Kft. 1222 Budapest, Villa u. 8.** Tel.: +36 (1) 310 7075 Support: +36 (20) 333 1111

Weboldalunk: **www.wmsystems.hu** Kereskedelem: **sales@wmsystems.hu** Támogatás: **support@wmsystems.hu**